# ECONOMETRÍA Y SOFTWARE LIBRE: UN BINOMIO DOCENTE MUY FRUCTÍFERO

# ECONOMETRICS AND FREE SOFTWARE: A FRUITFUL BINOMIAL TEACHING

José Antonio Camúñez Ruiz María Dolores Pérez Hidalgo Francisco Javier Ortega Irizo Facultad de Ciencias Económicas y Empresariales. Universidad de Sevilla

#### **RESUMEN**

En el Grado en Economía, en tercer curso, se imparten dos asignaturas relacionadas con la Econometría. La que aparece en segundo lugar, Métodos Avanzados de Econometría, tiene un enfoque eminentemente práctico que exige el uso de material informático sofisticado y que, hasta hace poco, tenía alto coste en el mercado, y por tanto, prohibitivo para nuestros estudiantes. El hecho de disponer ahora de un software libre econométrico, GRETL, nos ha permitido desarrollar con total naturalidad todos los objetivos de la asignatura, consiguiendo para los estudiantes un aprendizaje práctico a partir de datos reales, proporcionando a los mismos una visión global, eficaz y útil, de una disciplina que para el profesional de la Economía se convertirá en un instrumento fundamental para sus investigaciones futuras. Los resultados obtenidos entre nuestros alumnos son completamente satisfactorios.

**Palabras clave:** *Software libre, Econometría, GRETL.*

#### **ABSTRACT**

We teach two subjects related to Econometrics within the third year of the Degree in Economics. The second of them, Advanced Methods in Econometrics, has a practical approach and therefore it is necessary the use of specific software which until now had a prohibitive price for our students. However, we could carry out all the objectives of the subject using the free software GRETL. It has allowed our students learn practicing from real data, providing them a global, effective and useful overview of a subject that will be essential for their coming research in Economics. The results obtained with our students have been entirely satisfactory

**Keywords:** Free software*, Econometrics, GRETL*

# 1. INTRODUCCIÓN

En el Grado en Economía, en tercer curso, se imparte dos asignaturas de Econometría. La primera de ellas tiene un enfoque teórico y de iniciación a la disciplina, mientras que la segunda, cuyo nombre en la Facultad de Ciencias Económicas y Empresariales de la Universidad de Sevilla es Métodos Avanzados de Econometría, tiene un enfoque mucho más práctico, buscando que el estudiante capte la utilidad de esta disciplina para su futuro profesional. Ese enfoque exige el empleo de un instrumental informático potente y muy específico. Los cálculos inherentes al análisis econométrico son tan sofisticados que el empleo de una simple calculadora científica ha quedado muy desfasado. Desde hace varios cursos, los profesores que impartimos esta asignatura, adscritos al departamento de Economía Aplicada I, nos hemos preocupado por encontrar el software más adecuado tanto a nivel de contenido científico como a nivel pedagógico. Los primeros programas econométricos encontrados tenían un coste económico que, en general, el alumno medio universitario no podía asumir. Así, la universidad adquiría una licencia campus que permitía la instalación de dichos programas en las aulas de informática y las únicas posibilidades de los alumnos de afianzar sus conocimientos previamente impartidos en clase se basaban en encontrar huecos libres, en horas libres, de dichas aulas. Por lo tanto, posibilidades escasas debido a la demanda continua de las mismas para la docencia.

La aparición de software libre relacionado con esta disciplina se ha convertido en un hito decisivo en la enseñanza de la misma. Nuestros estudiantes pueden descargar en sus ordenadores personales ese software y, entonces, repetir las prácticas desarrolladas en el aula, satisfacer sus curiosidades sobre nuevas prácticas y, en definitiva, incrementar su pericia y conocimiento. Por tanto, la disponibilidad de ese software por parte de nuestros alumnos ha cambiado, creemos que para bien, la visión final que el alumno se lleva tras su paso por esta disciplina.

Esto es lo que ha sido desarrollado con un grupo de 39 alumnos matriculados en la citada asignatura durante el curso 2011-12. El software empleado es conocido como GRETL (Gnu Regression, Econometrics and Time-series Library) que es de libre descarga en la siguiente dirección: http://gretl.sourceforge.net/gretl\_espanol.html, disponiéndose además de una versión en castellano.

A continuación describimos los objetivos de esta experiencia de manera pormenorizada, después comentaremos la metodología seguida en el desarrollo de la asignatura y por último mostraremos lo que para nosotros son resultados satisfactorios.

#### 2. OBJETIVOS

Entre los estudiantes, Econometría es sinónimo de dificultad, de elevada dificultad, añadiríamos nosotros. La disciplina exige una combinación de conceptos matemáticos (álgebra y análisis principalmente) con conceptos estadísticos (inferencia estadística sobre todo) bajo el prisma de la teoría económica, o sea, una importante madurez intelectual que la experiencia nos dice no siempre es posible. Si a eso añadimos que la parte práctica de la asignatura exige un cálculo descomunal (en el caso de disponer sólo de una calculadora científica), entonces, recordando aquello de que los árboles impiden ver el bosque, nos queda la sensación de que para nuestros estudiantes la Econometría es un "ladrillo" inmenso y pesado cuyos fines son inalcanzables y sus objetivos quedan turbios. O sea, el propio cálculo asociado a la práctica de esta disciplina se convierte en una pared opaca que impide al alumno profundizar la mirada más allá de la misma. Por tanto, se hace imprescindible disponer de un instrumental eficaz que ahorre el esfuerzo de ese cálculo, que permita cuantas veces se quiera la repetición del mismo añadiendo o eliminando información, o sea, que permita las diversas probaturas e indagaciones propias de una investigación científica y, entonces, que el alumno pueda volcar sus esfuerzos en la asunción de conceptos, en la identificación de los problemas asociados a los datos, y en la discriminación entre diferentes procedimientos de cálculo según las circunstancias.

Hasta ahora, ese instrumental era un software econométrico cuya licencia campus (de precio elevado) adquiría la Facultad donde se imparte la asignatura y estaba disponible, exclusivamente, en las aulas de informática dedicadas a la docencia. El instrumental era suficiente para llevar a cabo el desarrollo de la materia en la dirección comentada arriba. Ahora bien, como dicho software sólo estaba instalado en aulas muy demandadas para la docencia y, por tanto, de difícil acceso al estudiante salvo en el horario de la asignatura, la posibilidad de seguir trabajando, de repetir las prácticas realizadas, de introducir variantes sobre dichas prácticas, de desarrollar nuevos análisis de datos, en definitiva, de hacer empirismo y aprender del mismo, resultaba prácticamente nula. Los alumnos demandaban espacio y tiempo que no se les podía ofrecer. Todo ello ha cambiado con la aparición y disponibilidad de software libre relacionado con la disciplina. El estudiante puede descargarlo en su ordenador personal y manejarlo con total libertad cada vez que lo desee. En este trabajo pretendemos describir cómo ha afectado dicho software.

Como punto de partida, mostramos el contenido de la asignatura tal y como aparece en el programa oficial publicado y a disposición del alumno:

- Modelo de regresión múltiple: repaso de la aproximación matricial. Colinealidad.
- Modelo lineal univariante con perturbaciones heteroscedásticas.
- Modelo lineal univariante con perturbaciones autocorrelacionadas.
- • Variable dependiente categórica. Modelos logit y probit.
- • Introducción a los modelos de datos de panel.

Dicho programa lleva aparejado como objetivos y competencias los siguientes:

## *Objetivos docentes específicos*

- Dominar la especificación de modelos econométricos que ayuden a resolver problemas económicos.
- Saber estimar los parámetros a través de los métodos más adecuados.
- Ser capaz de someter a crítica los modelos por medio de las pruebas estadísticas.

## *Competencias transversales/genéricas*

- Capacidad de análisis y síntesis.
- Conocimientos generales básicos.
- Capacidad para aplicar la teoría a la práctica.
- Trabajo en equipo.

## *Competencias específicas*

- Utilizar herramientas básicas de naturaleza cuantitatitiva para el diagnóstico y el análisis.
- • Comprender y utilizar modelos de regresión múltiple, análisis y validez de la estimación, formulación de regresiones.
- Conocer y saber aplicar los modelos econométricos.

Para conseguir esos objetivos y alcanzar las competencias expuestas, la experiencia desarrollada se fue desgranando según los siguientes objetivos más específicos:

- Que el alumno sepa estimar modelos lineales por el método de Mínimos Cuadrados Ordinarios (MCO) en el caso de datos transversales. Que sepa analizar los residuos y detectar posibles problemas e incumplimiento de hipótesis que desaconsejen el método de estimación utilizado. La estimación de errores estándar, de medidas de bondad de ajuste, de estadísticos asociados a los residuos, todo ello proporcionado de manera instantánea por GRETL y que con una calculadora científica supondría un esfuerzo de horas, será también un objetivo en este contexto. Los diagramas de dispersión y los gráficos de residuos visualizan las posibles relaciones y defectos del modelo estimado. Los problemas de colinealidad entre las variables explicativas, de redundancia en la información proporcionada, y las consecuencias sobre la caída de eficiencia en las estimaciones serán objetivo básico de conocimiento. El trabajo del alumno se reduce entonces a saber dar las órdenes adecuadas al programa informático y, sobre todo, saber interpretar los resultados proporcionados por el mismo. Esa lectura adecuada y crítica de las estimaciones y resultados es la labor de base de un económetra y por ende de un economista.
- • Que el alumno sepa estimar modelos lineales en un contexto de heteroscedasticidad conociendo el significado del concepto y los posibles campos donde se pueda dar este problema. La detección del mismo y la estimación por Mínimos Cuadrados Ponderados serán objetivo de aprendizaje para este apartado. Las similitudes y

diferencias entre el método de mínimos cuadrados ordinarios y el de mínimos cuadrados ponderados será uno de los objetivos teóricos de este apartado. Otro objetivo, el conocimiento de la filosofía del método, la ponderación inversa de los datos, como forma de compensar la desigualdad de los tamaños de los ítems muestrales, fuente fundamental de este problema de la heteroscedasticidad.

- Con datos longitudinales, observados en el tiempo, el alumno debe descubrir que la hipótesis de no autocorrelación, exigida para poder estimar mediante el método inicialmente propuesto queda descartada y, por tanto, la estimación MCO no es válida. Se proponen métodos alternativos de estimación en los que el alumno sabrá discernir el más adecuado. La idea de pronóstico, de predicción de datos económicos hacia el futuro, mediante los modelos estimados cala profundamente en la mente curiosa de nuestros futuros economistas. La visualización de las diferentes series muestra perfectamente lo ocurrido en el pasado y da rienda suelta a la imaginación del estudiante a la hora de sus pronósticos futuros. Los diferentes métodos de estimación en un contexto temporal están incorporados en GRETL y, por tanto, el farragoso cálculo asociado es evitable.
- Planteamos a continuación trabajar con datos que al mismo tiempo son transversales y longitudinales, o sea, datos de panel. La idea de un modelo que se estima de manera transversal y que lo hacemos desplazar a lo largo del tiempo, ha de resultar intuitiva y atractiva para los estudiantes. El objetivo en este apartado es el de en el abrir puertas hacia el futuro en

la formación econométrica. El estudio de datos de panel constituye en sí mismo una nueva asignatura. Por tanto, nos proponemos iniciarlos en esta forma de modelizar con algunos ejemplos sencillos de iniciación y mostrar las amplias posibilidades de investigación que aporta este tipo de modelos. Las estimaciones, las interpretaciones de los parámetros estimados, las medidas de bondad de ajuste, las diferentes formas de intentarlo, serán los objetivos de aprendizaje en este apartado de la asignatura.

- Dejamos como último objetivo de nuestra asignatura el análisis de lo que últimamente es conocido como microeconometría o econometría del individuo, dado que, en general, la econometría nace para el estudio de magnitudes macroeconómicas. En este apartado analizamos solo modelos en los que la variable respuesta es de tipo dicotómico (si /no) y la misma está condicionada por los factores ambientales de los individuos. Las estimaciones de tipo máxima verosimilitud (MV) son las adecuadas y el alumno ha de asumirlas como un método más dentro del mundo de la inferencia estadística.
- Como objetivo final, una visión global de la asignatura, conseguir distanciar a los estudiantes de su deseo de compartimentar por temas y que asuman todo el conjunto de técnicas de manera global para, como decisor, saber la elección más adecuada en cada contexto. Las investigaciones finales de la asignatura irán orientadas hacia la consecución de este objetivo.

#### 3. DESARROLLO DE LA INNOVACIÓN

Ya se ha comentado, el trabajo a lo largo del cuatrimestre ha sido eminentemente práctico. Así, la metodología seguida se basa en ese enfoque. Los conceptos teóricos van apareciendo intercalados entre las diferentes prácticas.

Comenzamos introduciendo las instrucciones básicas para el manejo del programa. La creación de una base de datos y la importación de las mismas desde otros formatos, principalmente tipo Excel (los que más se manejan), son comandos básicos para poder constituir la materia prima del análisis econométrico: la información cuantitativa muestral. La depuración de los datos, la detección de anómalos, la decisión sobre los mismos, formarán parte del trabajo previo del económetra. A continuación la primera práctica:

Se propone un modelo "consumo-renta", o sea, un modelo con una sola variable explicativa, la situación más simple de relación tipo causa-efecto. Los datos utilizados para analizar el modelo fueron extraídos de la página oficial del Instituto Nacional de Estadística (INE). En concreto se ha utilizado la información sobre la "Renta disponible bruta" y el "Gasto en consumo final" para el periodo que abarca desde el primer trimestre de 1998 hasta el segundo trimestre de 2011. Se pretende estimar el efecto causal de la renta sobre el consumo. Con ello, la teoría keynesiana se refuerza o se refuta (propensión marginal al consumo positiva y menor que la unidad, consumos negativos para rentas nulas,…) Se plantea una primera estimación por MCO. Los alumnos llevan a cabo el desarrollo de la misma siguiendo las instrucciones recibidas y se les propone la redacción de un informe tipo econométrico donde, en primer lugar, destacan el paralelismo gráfico entre ambas variables a lo largo del tiempo que da origen a la propuesta

de modelización lineal. Dichas grácas toman el aspecto del tipo:

abierto su espíritu crítico. Cada alumno redactará un informe individualizado por-

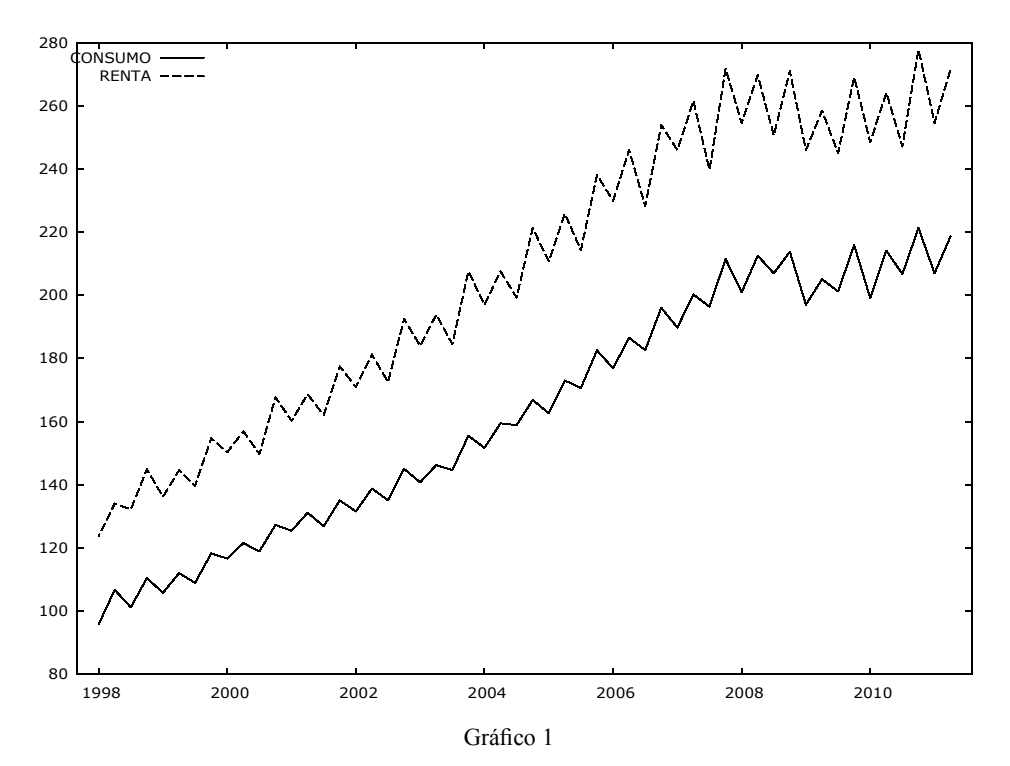

La estimación de la pendiente, su significatividad, su interpretación, su coherencia con las teorías keynesianas, constituyen los fundamentos de este informe. El mismo se ve adornado con las medidas habituales de bondad de ajuste que llevan a pensar en un modelo técnicamente bueno. Pero se concluye sembrando la duda sobre el método de estimación utilizado, debido al valor que toma el estadístico de autocorrelación de Durbin-Watson, que nos lleva a pensar en una fuerte autocorrelación positiva, propia de datos temporales, y por tanto a dejar abierta la posibilidad de una mejora en las estimaciones con métodos alternativos. La práctica por tanto ha servido, por una parte para iniciar al alumno en la redacción de informes econométricos y, por otra, para que como investigador social, tenga siempre menorizado y con un lenguaje acorde a su formación e inteligible de cada una de las prácticas que se irán solicitando a lo largo del curso. Esos informes serán redactados o bien en el aula o bien fuera del horario lectivo. En algunos casos antes de la redacción de los mismos se suscitarán debates entre los propios alumnos basados en las posibles diferentes interpretaciones que produzcan los cálculos. El software ha permitido comparar estimaciones en las que las muestras se diferencian en algún elemento (para observar la estabilidad de las estimaciones). También, las gráficas de residuos, de valores ajustados y observados (casi imposibles de realizar sin el software), nos visualizan la bondad de los ajustes.

Se proponen dos prácticas similares con otras bases de datos, procedentes de los

manuales clásicos de econometría, y que el propio GRETL incorpora (lo cual es otra ventaja de este software).

En la segunda práctica introducimos varias variables explicativas para una variable objetivo. En concreto, disponemos de datos elaborados a partir de un estudio de la industria textil, confección, cuero y calzado, respecto de las 17 comunidades autónomas españolas. La variable GASTOS DE PER-SONAL (Y), quiere ser explicada a partir las variables INGRESOS DE EXPLOTACIÓN (X1), VOLUMEN DE NEGOCIOS (X2) y NÚMERO DE PERSONAS OCUPADAS (X3). Con esta información se quiere estimar el modelo que explica la variable Y en función del resto de variables. Al existir tres variables explicativas nos surge la duda sobre la interrelación entre las mismas, o sea, la información redundante que pueden proporcionar y que en lugar de mejorar lo que hace es introducir "ruido" en el modelo. Así se plantea el problema de la multicolinealidad. La primera cuestión es sobre la existencia o no de dicho problema. Diferentes técnicas nos permiten dar respuesta. Los cálculos inmensos (determinantes de matrices, correlaciones por parejas, cuantificación de factores de inflación de la varianza) se reducen a teclear de manera adecuada órdenes a GRETL. Se procede a la estimación MCO del modelo y dentro de la propia ecuación estimada, se les pide algunos de los diagnósticos de colinealidad que incorpora GRETL. Es importante que el alumno conozca bien los efectos perniciosos para la fiabilidad de las estimaciones que se generan con la existencia de este problema. Los resultados llevan al

investigador a concluir sobre la existencia o no del mismo. Si el problema existe se proponen métodos alternativos de estimación. Dos prácticas más, con la posible existencia de este problema, son desarrolladas de manera autónoma por parte de nuestros estudiantes. De nuevo, la elaboración de informes es empleada para detectar la madurez de conocimientos. Algunos de esos informes elegidos al azar son leídos en el aula por parte de los autores ante el resto de compañeros que se manifiestan alabando o criticando.

- La no linealidad en los modelos es introducida en algunos contextos, en aquellos en los que, previa transformación logarítmica, se convierten en modelos lineales. Tomar logaritmo en la variable explicada, o en alguna de las explicativas, o en ambas, condicionan las interpretaciones de los parámetros estimados (hablar en términos porcentuales o de nivel). Como ejemplo, modelizar la tasa de delincuencia para una muestra de 50 ciudades europeas usando como factores explicativos de la misma la renta per carpita, el desempleo, la escolaridad, etc. El software permite la incorporación inmediata, en este caso como cualquier otra hoja de cálculo, de los logaritmos de las variables seleccionadas. La idea de elasticidad constante toma un papel relevante en algunos de estos modelos.
- Planteamos a continuación un conjunto de prácticas dirigidas a la detección y corrección del problema de heteroscedasticidad. La poca homogeneidad entre los datos muestrales, el diferente tamaño de las unidades muestrales empleadas, pueden ser el origen de este problema, que

provoca que las estimaciones MCO no sean eficientes. Comenzamos con el ejemplo clásico del libro de Maddala, sobre consumo familiar, donde el diferente nivel de renta de las familias que componen la muestra es la fuente de heteroscedasticidad. Se muestra un método alternativo de estimación: Mínimos Cuadrados Ponderados. La elección de la variable de ponderación es el riesgo más importante en la resolución de este tipo de problemas. Los diferentes test sobre este asunto incorporados en GRETL ayudan en esa elección. El alumno en su informe incluirá pruebas concluyentes de la existencia de ese problema, diagnósticos sobre la o las posibles variables de ponderación, y por último, sus estimaciones usando el método propuesto. Igual que en el caso anterior, dos prácticas más con sendas bases de datos son propuestas a desarrollar de manera autónoma por parte de los estudiantes.

El siguiente grupo de prácticas va dirigido a estudiar el problema de la autocorrelación. Se trata de datos temporales donde es imposible asumir la hipótesis de aleatoriedad en las observaciones de una serie a lo largo del tiempo. De alguna forma inculcamos al alumno que los datos del pasado son influyentes en los resultados del presente y lo serán hacia el futuro, que entre los datos de una misma variable observada en el tiempo existe casi siempre relación, distinguiendo entre la positiva y la negativa. Iniciamos con una práctica donde intentamos modelizar la natalidad por cada mil mujeres fértiles a lo largo del siglo veinte. Variables como la exención del pago de impuestos por hijo nacido, el nivel educativo medio de

las madres, la aparición de la píldora (modelizada mediante una variable dicotómica) o la propia tendencia de la serie son propuestas como posibles variables explicativas. Aprovechamos entonces la práctica para introducir la idea de tendencia en el contexto de series temporales. También para explicar el significado de la pendiente asociada a una variable dicotómica. En este tipo de datos, el método de estimación MCO tampoco es eficiente y se investigan y se asumen aquellos métodos conocido en la literatura como Mínimos Cuadrados Generalizados Factibles y en el contexto de series temporales destacamos los de Prais-Winsten, Cochrane-Orcutt o Hildreth-Lu. Nos importa de manera especial las técnicas de predicción hacia el futuro de este tipo de series y el análisis de los riesgos asociados a dichas predicciones. Siguiendo el esquema general propuesto a lo largo del desarrollo de la asignatura, dos prácticas más sobre autocorrelación son desarrolladas y sus correspondientes informes presentados y leídos de manera crítica.

A continuación procedemos a una introducción de modelizaciones tipo panel (datos para un conjunto de individuos que han sido observados no en un instante sino en diferentes instantes del tiempo). Comenzamos con una base de datos sobre accidentes de tráfico en diferentes estados de la Unión Europea observados durante siete años consecutivos. La posible relación existente entre mortalidad por accidentes y los impuestos sobre alcohol en cada uno de esos estados es analizada, incluyendo su evolución a lo largo del tiempo. Se propone un modelo de regresión de efectos fijos

y se analizan esos efectos fijos, tanto individuales como temporales. Como ejemplo alternativo se modelizan los ingresos anuales de un gran número de trabajadores conocidos a lo largo de una serie de años y regresados sobre la edad, el nivel educativo, la condición sindical y los ingresos salariales durante su primer año. Dado que el estudio de los datos de panel constituyen en sí mismo un conjunto de disciplinas que exigen dedicación y esfuerzo que se salen de los objetivos de la asignatura, empleamos estas dos prácticas como avanzadilla a dicho estudio.

Terminamos la asignatura modelizando variables de tipo dicotómico y en un contexto microeconómico. En este caso, una decisión de un individuo de tipo si/no es el objetivo del modelo econométrico. El "ambiente" de dicho individuo, medido a través de una serie de variables económicas y demográficas, ejerce un peso importante en la decisión. De esta forma introducimos los modelos logit y probit. El método de estimación cambia, dejamos técnicas del tipo Mínimos Cuadrados, familia de métodos de estimación empleada hasta el momento, y nos agarramos a métodos de los que maximizan la verosimilitud. La conexión entre la variable objetivo y las que definen el ambiente se hace a través de una función de probabilidad. GRETL incorpora estimaciones de este tipo, significatividades, bondades de ajuste, predicciones de respuesta para los individuos de la muestra y tablas comparativas entre predicciones y observaciones con los correspondientes porcentajes de acierto de los modelos estimados. Los mismos nos sirven para medir el

peso que tienen cada una de las variables de ambiente en las decisiones transcendentes de los individuos. Un modelo sobre la decisión de compra o no compra de una vivienda es empleado como ejemplo ilustrativo. Variables como edad del decisor, nivel de renta, estado civil, número de hijos… son empleadas para definir el ambiente en el que el mismo toma la decisión. Como en circunstancias anteriores dos prácticas que refuerzan conocimientos son desarrolladas a continuación.

Como se ha dicho antes, durante las dos últimas sesiones se proponen problemas de alcance global, donde el investigador, en este caso el estudiante, debe decidir en la elección de métodos de estimación e investigar los posibles problemas inherentes a los datos. Estas dos últimas sesiones consiguen dar un buen repaso de toda la asignatura y aportar una buena dosis de coherencia al trabajo como investigador.

Como se entenderá, todo el desarrollo anterior nos resultaría prácticamente imposible sin la disposición del software citado. Destacamos del mismo lo "amigable" que resulta para el estudiante. Es claro que ha sido desarrollado por docentes, por personas que conocen bastante bien el proceso de asimilación de conocimientos en esta disciplina. No olvidamos nuestro objetivo básico, la Econometría. Esa es la melodía que queremos escuchar y GRETL es "sólo" la percusión necesaria que sirva de guía para el desarrollo de dicha melodía.

#### 4. RESULTADOS

Los resultados de la experiencia han sido medidos mediante una doble vía: Primero y más importante, mediante la calificación obtenida en un ejercicio teórico-práctico global propuesto al final del cuatrimestre (dicha calificación tuvo un peso de un 70% en la calificación final de la asignatura). El ejercicio teórico consistió en el desarrollo por escrito de cuatro cuestiones versadas sobre conceptos básicos elegidos entre los muchos introducidos a lo largo del cuatrimestre. Se valora tanto los conocimientos adquiridos como la claridad de ideas y de presentación. El ejercicio práctico consistió en un análisis econométrico sobre una base de datos de "empleados de diferentes empresas y categorías" en los que la variable objetivo, la variable a modelizar, era el salario de los mismos, y como explicativas se ofrecía el nivel educativo, la categoría laboral, la experiencia laboral, la edad, el número de hijos y, sobre todo, el sexo. En la misma se pedía un análisis pormenorizado de la discriminación por sexo a nivel salarial, análisis que debe

Segundo, a través de una encuesta anónima que los alumnos rellenaron tras terminar todo el proceso y donde se les planteaban cuestiones sobre algunos aspectos relacionados con el desarrollo de la asignatura. Como el enfoque ha sido eminentemente práctico, de tal manera que a partir de la práctica se consolidaba la teoría, o sea, una dirección contraria a la que habitualmente se sigue, nos planteamos la posible influencia causa-efecto de la calificación de práctica sobre la calificación teórica. Los datos descriptivos más significativos (media y mediana) y la regresión de la calificación de teoría sobre la de práctica se muestran a continuación.

| Tabla 1      |        |          |  |
|--------------|--------|----------|--|
|              | Teoría | Práctica |  |
| Media        | 5'9077 | 6'4987   |  |
| Mediana      | 6'0000 | 6'5000   |  |
| Percentil 75 | 7'5000 | 7'4000   |  |

(ver gráficos 2, 3 y 4)

 $\mathbf{I}$ 

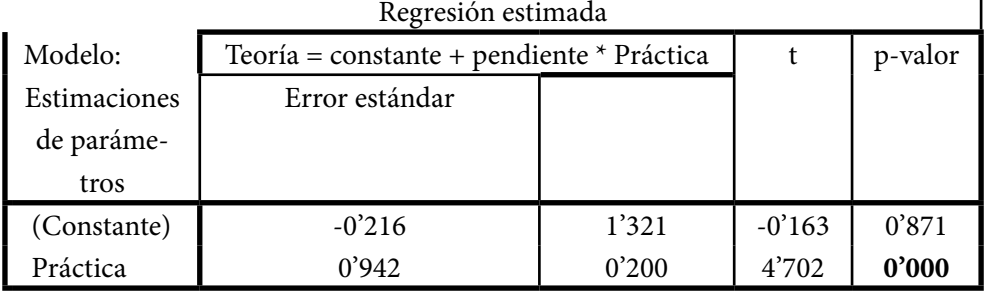

Tabla 2

 $R$ -cuadrado = 0'374.

Significatividad global del modelo, Estadístico F =  $22'112$  (p = 0'000).

pasar, sin duda, por las diferencias salariales presentes en la ordenada en el origen del modelo y en las pendientes asociadas a las variables explicativas más características.

Observamos calificaciones parecidas entre teoría y práctica. Los promedios de ambas se sitúan alrededor del seis en la escala tradicional de cero a diez. Un 25% de los

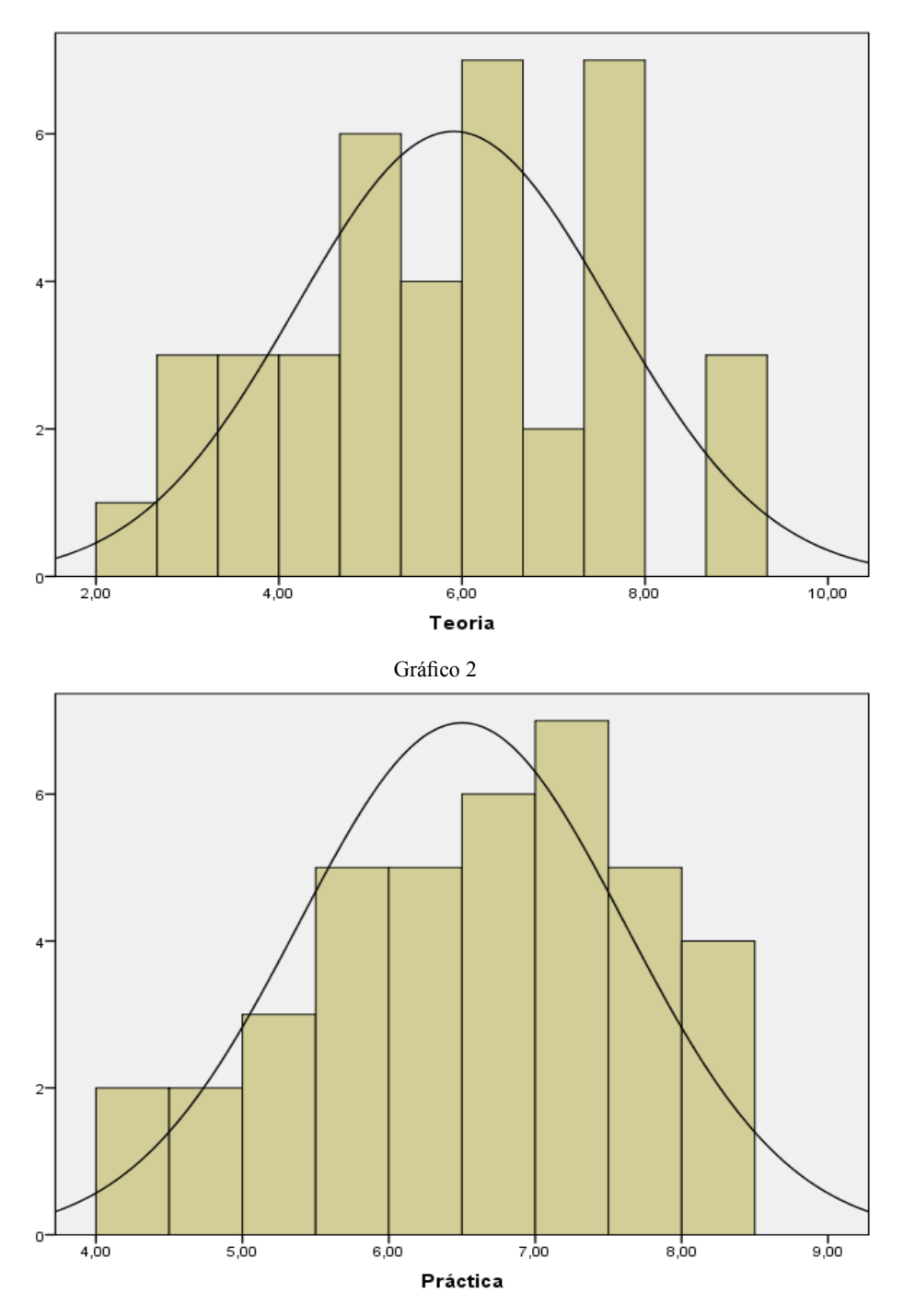

Gráfico 3

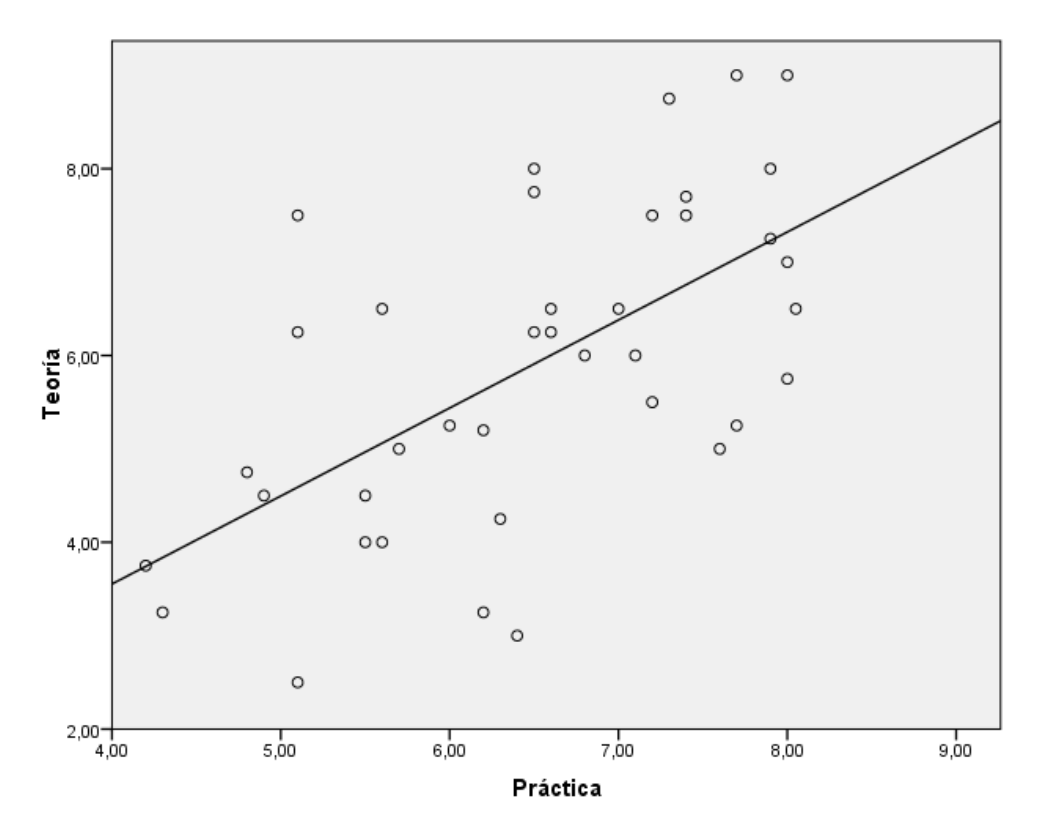

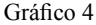

alumnos consigue una calificación superior a 7'5 tanto en teoría como en práctica.

Existe una relación directa entre ambas calificaciones y una pendiente significativa cuyo valor estimado es 0'942, o sea, una relación casi uno a uno entre ambas. Un punto de incremento en la calificación de práctica supone casi otro en la teoría.

La encuesta efectuada ha sido desarrollada con nueve ítems relacionados todos ellos con el desarrollo práctico de la asignatura. Por tanto, relacionados con el programa usado como soporte. Si hablamos, por ejemplo, de "amenidad de las prácticas", o de "utilidad de las mismas para el aprendizaje de la asignatura", es obvio que las respuestas están condicionadas por el software utilizado. En cada ítem se hacía una afirmación y se les preguntaba el nivel de

acuerdo o desacuerdo con la misma en una escala tipo Likert, entre 1 (total desacuerdo) y 5 (acuerdo total). Con el fin de no recargar de gráficos y tablas este trabajo, sólo mostramos los resultados asociados a algunos de esos items.

1. *Las prácticas resueltas en clase me han servido como guía para estudiar la asignatura.*

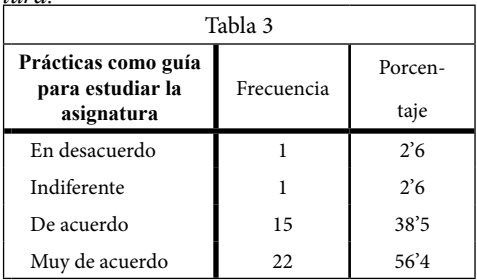

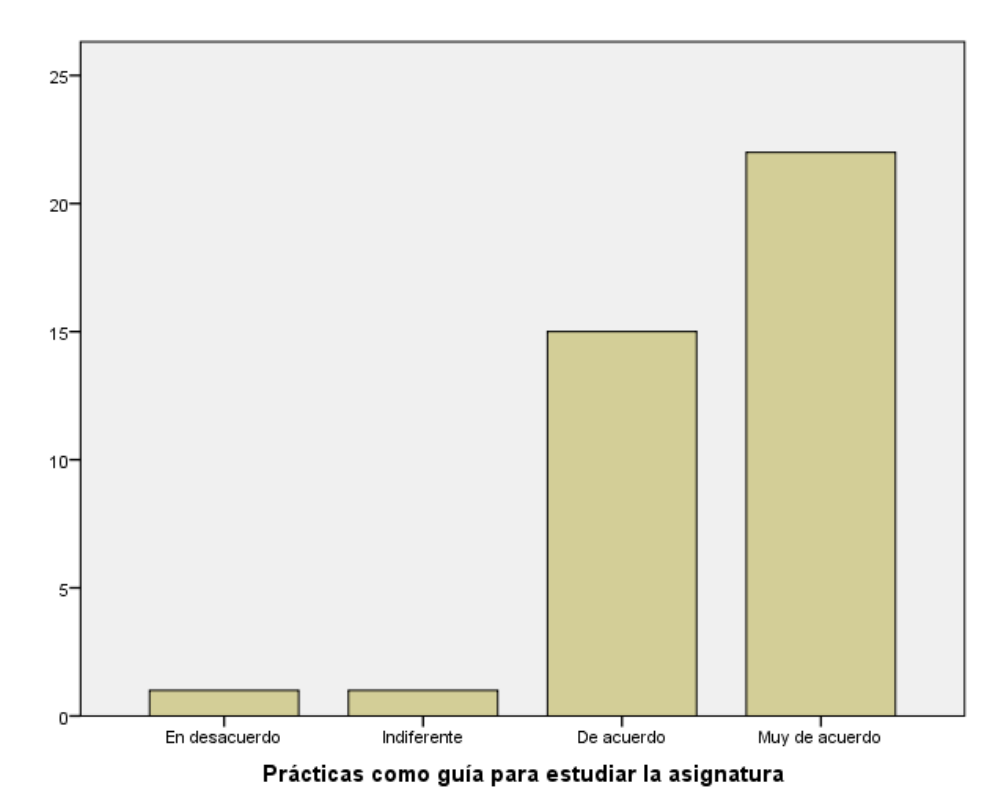

Gráfico 5

En este caso, más de un 90% de los encuestados están de acuerdo o muy de acuerdo con la idea de usar las prácticas como guía de estudio de la asignatura. Valoramos mucho los resultados de este ítem dados los objetivos de esta experiencia docente.

En este caso, casi un 90% de nuestro alumnos han considerado amenas las prácticas desarrollados. Creemos que hemos conseguido evitar el tedio en este contexto.

#### (Ver gráfico 6)

2. *Las actividades prácticas me han resultado amenas.*

| Tabla 4          |            |            |  |
|------------------|------------|------------|--|
| Prácticas amenas | Frecuencia | Porcentaje |  |
| En desacuerdo    | 2          | 5'1        |  |
| Indiferente      |            | 7'7        |  |
| De acuerdo       | 25         | 64'1       |  |
| Muy de acuerdo   |            | 23'1       |  |

# 3. *El manejo de programa informático usado*

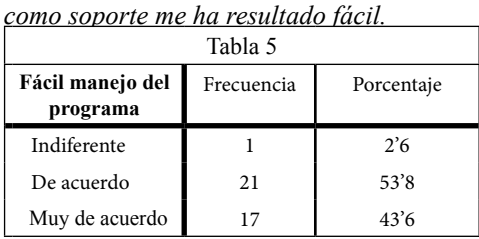

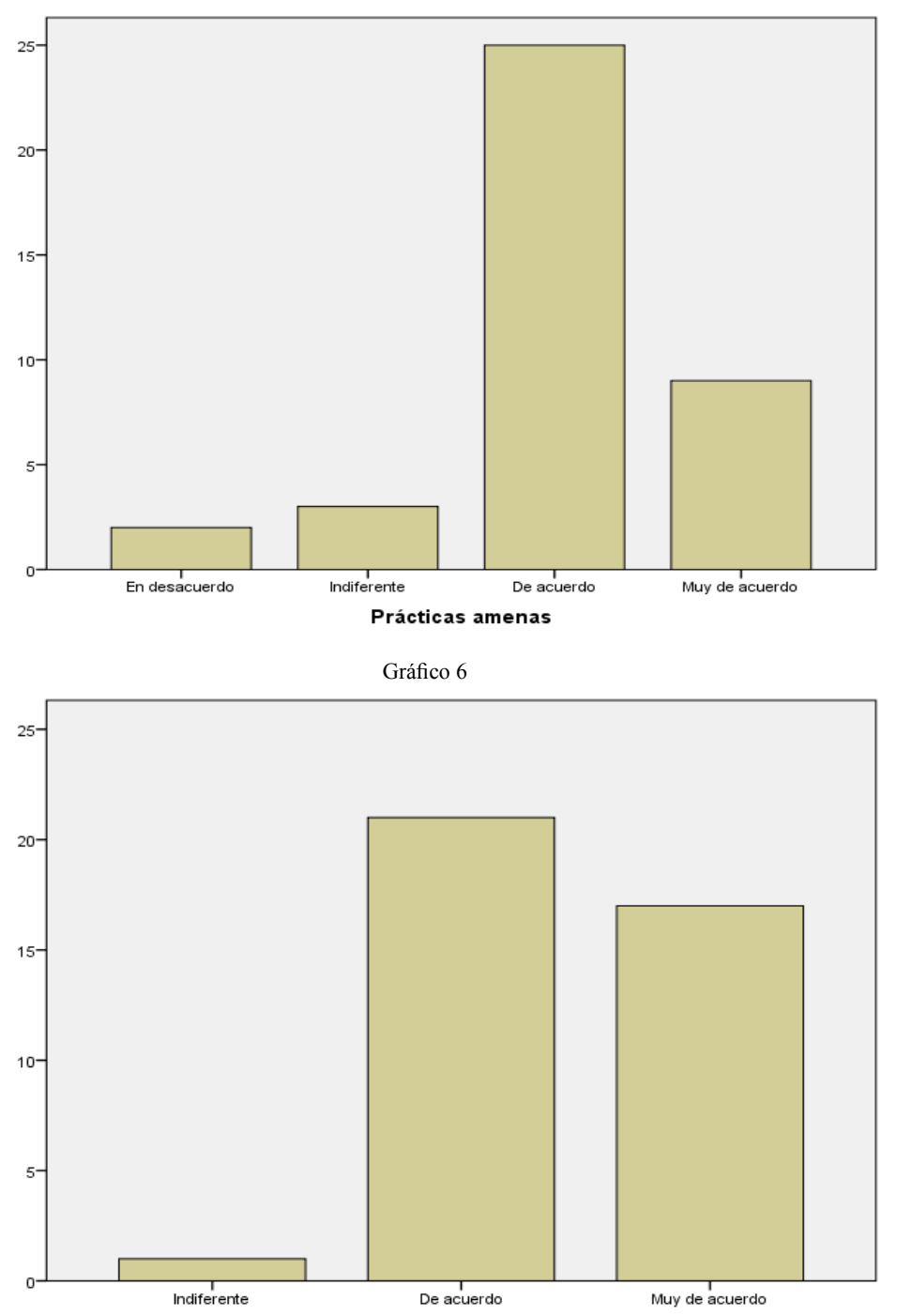

Fácil manejo del programa

Casi el 100% capta la sencillez de manejo del programa empleado. Muy importante este resultado dado que el objetivo es el aprendizaje de la disciplina y no del programa soporte.

4. *Las prácticas constituyen una buena motivación para el estudio.*

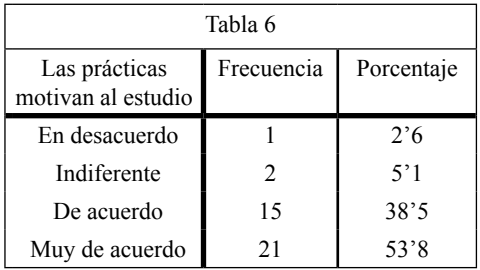

Un asunto que nos preocupaba es el de emplear las prácticas como instrumento motivador para el estudio. Por ello nos hemos preocupado por trabajar con bases de datos reales y abordando problemas cercanos a los propios estudiantes. Nos sentimos satisfechos en este aspecto en virtud de las respuestas dadas. Más de un 91% de ellos manifiestan su motivación para el estudio desde el enfoque práctico.

## (Ver gráfico 8)

## 6. CONCLUSIONES

Una disciplina instrumental como la econometría exige disponer de un buen instrumento. Si el mismo está al alcance de los aprendices, si es asequible y gratuito, las posibilidades de crecimiento en el conocimiento crecen. La suerte ha estado de nuestra parte, el instrumento gratuito y potente existe, GRETL, siendo además de un manejo fácil y cómodo. Por tanto, ante estas posibilidades y con un grupo no excesivamente

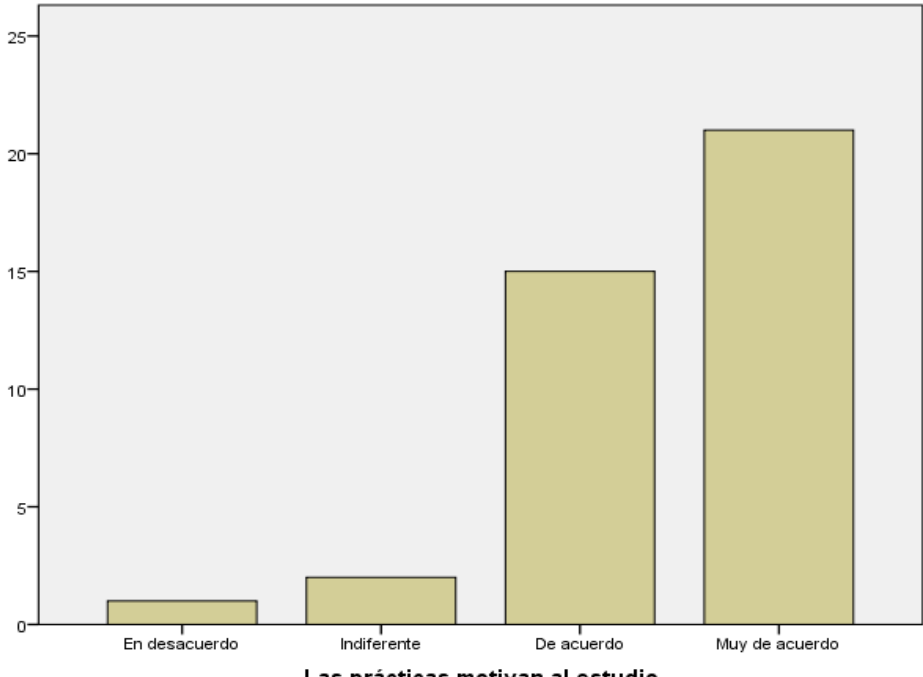

Las prácticas motivan al estudio

numeroso (39 alumnos) y con una cierta madurez (alumnos de tercer curso de grado) es difícil resistirse a experimentar a nivel docente proponiendo un aprendizaje que usa como filosofía el experimento, la prueba, el empirismo, al estilo de los científicos de la era clásica. Los resultados están ahí, para nosotros como profesores muy satisfactorios. Hemos evitado el tedio en una clase de econometría, hemos motivado al estudio, hemos descubierto algunas caras de la realidad social y económica a partir de los datos, hemos conseguido que nuestros alumnos aprendan algo de econometría, que formalicen informes rigurosos, que sean críticos con los mismos y, sobre todo, hemos abierto ventanas donde puedan asomarse y ver por dónde puede ir su futuro profesional. Nuestra apuesta para cursos venideros va a ir en esta dirección, perfeccionaremos y ampliaremos los ejemplos (los experimentos de laboratorio del económetra), buscaremos la mejora continua en las redacciones de los informes, ampliaremos el sentido crítico de nuestros estudiantes y, en definitiva, aprenderemos a enseñar desde el empirismo. Eso esperamos.

# REFERENCIAS BIBLIOGRÁFICAS

- Alcaide, A., Álvarez, N. (1992). Econometría. Métodos deterministas y estocásticos. (Teoría y Aplicaciones). Madrid: Centro de Estudios Ramón Areces, S. A.
- Alonso, A., Fernández, J., Gallastegui, I. (2004). Econometría. Pearson Prentice Hall.
- Camúñez Ruiz, J. A, Pérez Hidalgo, M. D., Ortega Irizo, F. J. (2011). "Econometría práctica con datos reales: un enfoque integral e individualizado" . En Buitrago, E. M. y Sánchez Franco, M. J. (editores). Espacio Europeo de Educación Superior (EEES) Innovaciones Metodológicas en

la Economía y la Empresa. Sevilla: Digital@tres, S. L. pp. 183-194.

- Caridad, J. M. (1998). Econometría: Modelos econométricos y series temporales. Madrid: Reverté.
- Esteban, M. V., Moral, M. P., Orbe, S., Regúlez, M., Zarraga, A., Zubia, M. (2008): Econometría Básica Aplicada con GRETL. http://www.sarriko-online. com/cas/fichas/2009/08-09.pdf (20 Oct. 2012).
- Greene W.(1998). Análisis Econométrico. (3ª ed). Madrid: Prentice Hall.
- Griffiths, W. E., Carter, R., Judge, G. G. (1993). Learning and Practicing Econometrics. New York: John Wiley & Sons, Inc.
- Gujarati, D. y Porter D. (2010). Econometría (5ª ed). México D. F.: McGraw-Hill.
- Gujarati, D. (1997): Econometría. México: McGraw-Hill.
- Johnston, J., Dinardo, J. (2001). Métodos de Econometria. Madrid: Vicens-Vives.
- Maddala, G. S. (1996). Introducción a la Econometría. Madrid: McGraw-Hill.
- Novales, A. (1998). Econometría (4ª ed). Madrid: McGraw-Hill.
- Pérez. C. (2006): Econometría. Problemas resueltos paso a paso. Madrid: Thomson.
- Pindyck, R.S., Rubinfeld, D.L. (2001). Econometría. Modelos y pronósticos. Madrid: McGraw-Hill.
- Pulido, A., López, A. J. (1999). Predicción y Simulación aplicada a la economía y gestión de empresas. Madrid: Pirámide.
- Pulido, A., Pérez, J. (2001). Modelos Econométricos. Madrid: Pirámide.
- Ramanathan, R. (2002). Introductory Econometrics with Applications. Fort Worth: Harcourt College Publisher.
- Schmidt, S. J. (2005). Econometría. México D. F.: MacGraw-Hill.
- Stock, J. H., Watson, M. M. (2012). Introducción a la Econometría (3ª ed). Madrid: Pearson Education.
- Trívez, F. J. (2004). Introducción a la Econometría. Madrid: Pirámide.
- Uriel, E., Contreras, D., Moltó, M. L., Peiró, A. (1990). Econometría. El modelo lineal. Madrid: AC.
- Uriel, E., Gea, I. (1997). Econometría Aplicada. Madrid: AC.
- Wooldridge, J. M. (2005). Introducción a la Econometría. Un enfoque moderno. Madrid: Thomson.